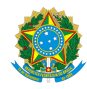

PLANO DE ENSINO CCTEDCC/DAEBPCC/DEBPCC/DGCCENTRO/REIT/IFFLU N° 39

### PLANO DE ENSINO

Curso: Técnico em Edificações concomitante ao Ensino Médio

Eixo Tecnológico de INFRAESTRUTURA

Ano 2023-1

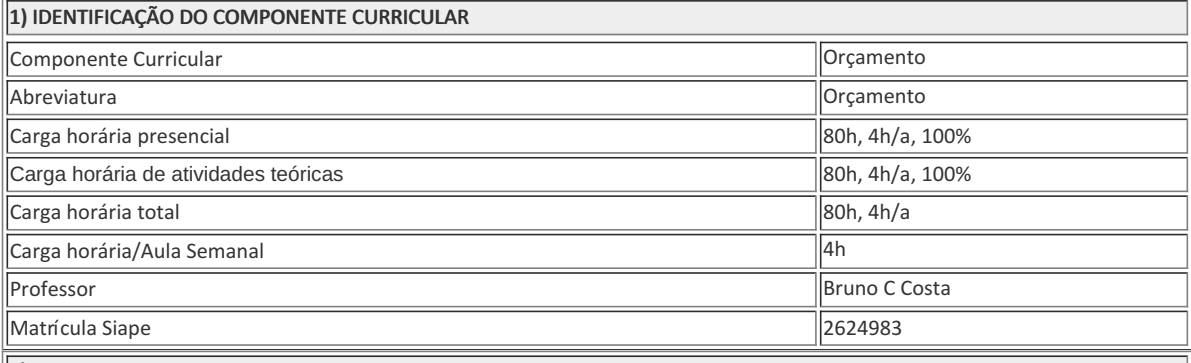

2) EMENTA

Projeto básico e executivo, composição de preços, custo, preço, valor, memorial descritivo, quantitativo dos materiais, BDI, planilha orçamentária e cronograma físico-financeiro. Boletins e catálogos Emop. Análise da lei das licitações, Lei N° 8666 de 1993 e modificações. Curva ABC.

3) OBJETIVOS DO COMPONENTE CURRICULAR

### 1.1. Geral:

Orientar, coordenar e executar orçamentos. Executar levantamento de quantitativos, memorial descritivo de materiais, planilha orçamentária e cronograma físico-financeiro. Elaborar curva ABC e Cálculo do BDI. Analisar e produzir documentação para fins de licitação. Conhecer rotina em órgãos públicos; concorrência, tomada de preços, carta convite, concurso e leilão. Conhecer a Lei N° 8666 de 1993 e modificações, que estabelece normas gerais sobre licitações e contratos administrativos pertinentes a obras públicas. Conhecer bancos de dados. Utilizar boletins e catálogos Emop, Sinapi, Pini e outros.

## 4) JUSTIFICATIVA DA UTILIZAÇÃO DA MODALIDADE DE ENSINO

### 5) ATIVIDADES CURRICULARES DE EXTENSÃO

### Resumo: Não se aplica

6) CONTEÚDO

CONTEÚDO POR BIMESTRE/TRIMESTRE

### 6) CONTEÚDO

### 1° BIMESTRE

1. UNIDADE I – INTRODUÇÃO Considerações iniciais e definições (preço, custo, valor) A Engenharia de Custos Composição de preço unitário Apresentação de boletins e catálogos

2.UNIDADE II - PROJETO Projeto básico Projeto executivo Memorial descritivo dos materiais.

2° BIMESTRE

3. UNIDADE III – ORÇAMENTO Quantitativo dos materiais e mão de obra Cálculo do BDI segundo orientação do TCU Planilha orçamentária Medições Rerratificação

4. UNIDADE IV – CRONOGRAMAS Cronograma de Gantt Cronograma físico Cronograma financeiro Cronograma físico-financeiro

#### 7) PROCEDIMENTOS METODOLÓGICOS

A seguir, algumas estratégias de ensino-aprendizagem diretamente relacionadas ao Projeto Pedagógico do Curso (PPC):

- Aula expositiva dialogada É a exposição do conteúdo, com a participação ativa dos alunos, cujo conhecimento deve ser considerado e pode ser tomado coo ponto de partida. O professor leva os estudantes a questionarem, interpretarem e discutirem o objeto de estudo, a partir do reconhecimento e do confronto com a realidade. Deve favorecer a análise crítica, resultando na produção de novos conhecimentos. Propõe a superação da passividade e imobilidade intelectual dos estudantes.
- · Estudo dirigido É o ato de estudar sob a orientação e diretividade do professor, visando sanar dificuldades específicas. Prevê atividades individuais, grupais, podendo ser socializadas: (i.) a resolução de questões e situações-problema, a partir do material de estudado; (ii.) no caso de grupos de entendimento, debate sobre o tema estudado, permitindo à socialização dos conhecimentos, a discussão de soluções, a reflexão e o posicionamento crítico dos estudantes ante à realidade da vida.
- · Atividades em grupo ou individuais espaço que propicie a construção das ideias, portanto, espaço onde um grupo discuta ou debata temas ou problemas que são colocados em discussão.
- Pesquisas Análise de situações que tenham cunho investigativo e desafiador para os envolvidos.
- · Avaliação formativa Avaliação processual e contínua, de forma a examinar a aprendizagem ao longo das atividades realizadas (produções, comentários, apresentações, criação, trabalhos em grupo, entre outros).

São utilizados como instrumentos avaliativos: provas escritas individuais, trabalhos escritos em dupla, apresentação da pasta com todas as construções geométricas trabalhadas ao longo do semestre letivo.

Todas as atividades são avaliadas segundo o desenvolvimento das resoluções, sendo instrumentalizado a partir da quantidade de acertos. Para aprovação, o estudante deverá obter um percentual mínimo de 60% (sessenta por cento) do total de acertos do semestre letivo, que será convertido em nota de 0,0 (zero) a 10,0 (dez).

8) RECURSOS FÍSICOS, MATERIAIS DIDÁTICOS E LABORATÓRIOS

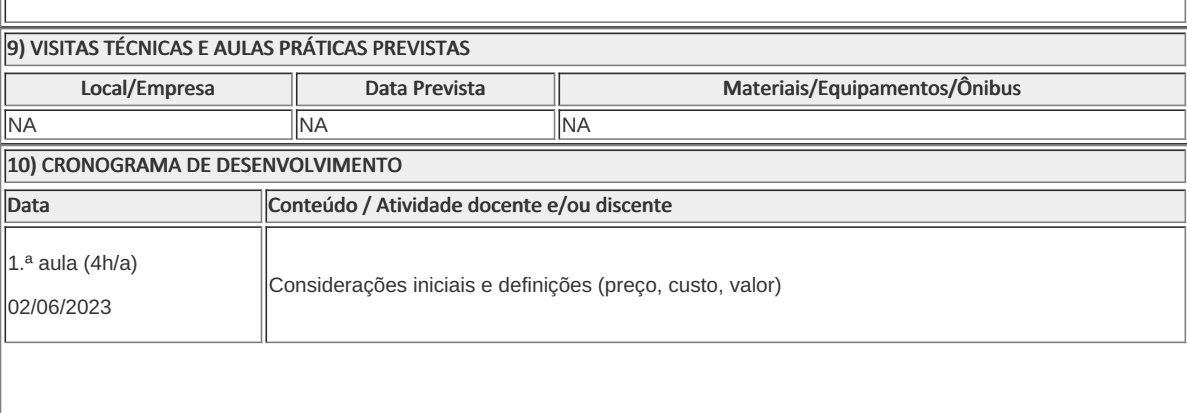

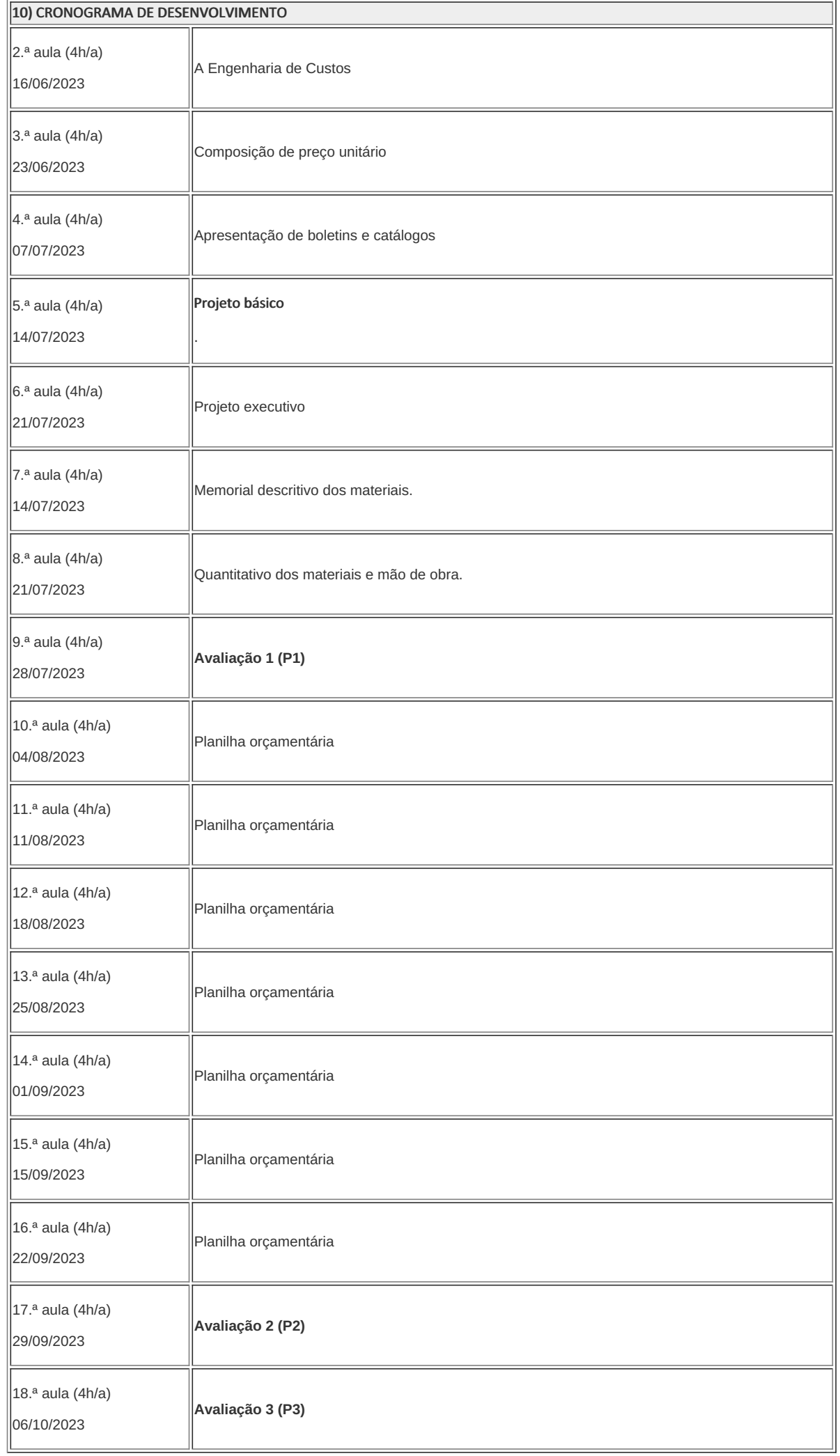

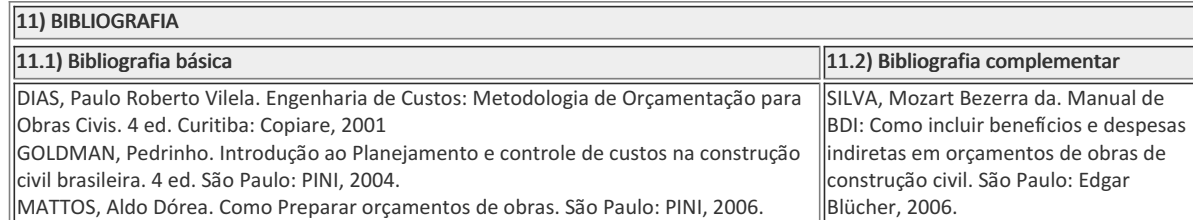

Bruno Cordeiro Costa Professor Componente Curricular Orçamento

Cremilson Navarro Coordenador Curso Técnico em Edificações Concomitante ao Ensino Médio

Coordenacao Do Curso Tecnico De Edificacoes

Documento assinado eletronicamente por:

- Cremilson de Medeiros Navarro, COORDENADOR(A) FUC1 CCTEDCC, COORDENACAO DO CURSO TECNICO DE EDIFICACOES, em 02/05/2023 20:09:52.
- Bruno Cordeiro Costa, PROFESSOR ENS BASICO TECN TECNOLOGICO, COORDENACAO DO CURSO TECNICO DE EDIFICACOES, em 27/04/2023 17:44:55.

Este documento foi emitido pelo SUAP em 27/04/2023. Para comprovar sua autenticidade, faça a leitura do QRCode ao lado ou acesse https://suap.iff.edu.br/autenticar-documento/ e forneça os dados abaixo:

Código Verificador: 445654 Código de Autenticação: 06d9a2b61e

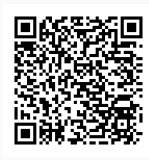

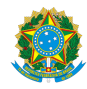

PLANO DE ENSINO CCTEDCC/DAEBPCC/DEBPCC/DGCCENTRO/REIT/IFFLU N° 35

### PLANO DE ENSINO

Curso: Técnico em Estradas Concomitante ao Ensino Médio

Eixo Tecnológico de infraestrutura

Ano 2023.1

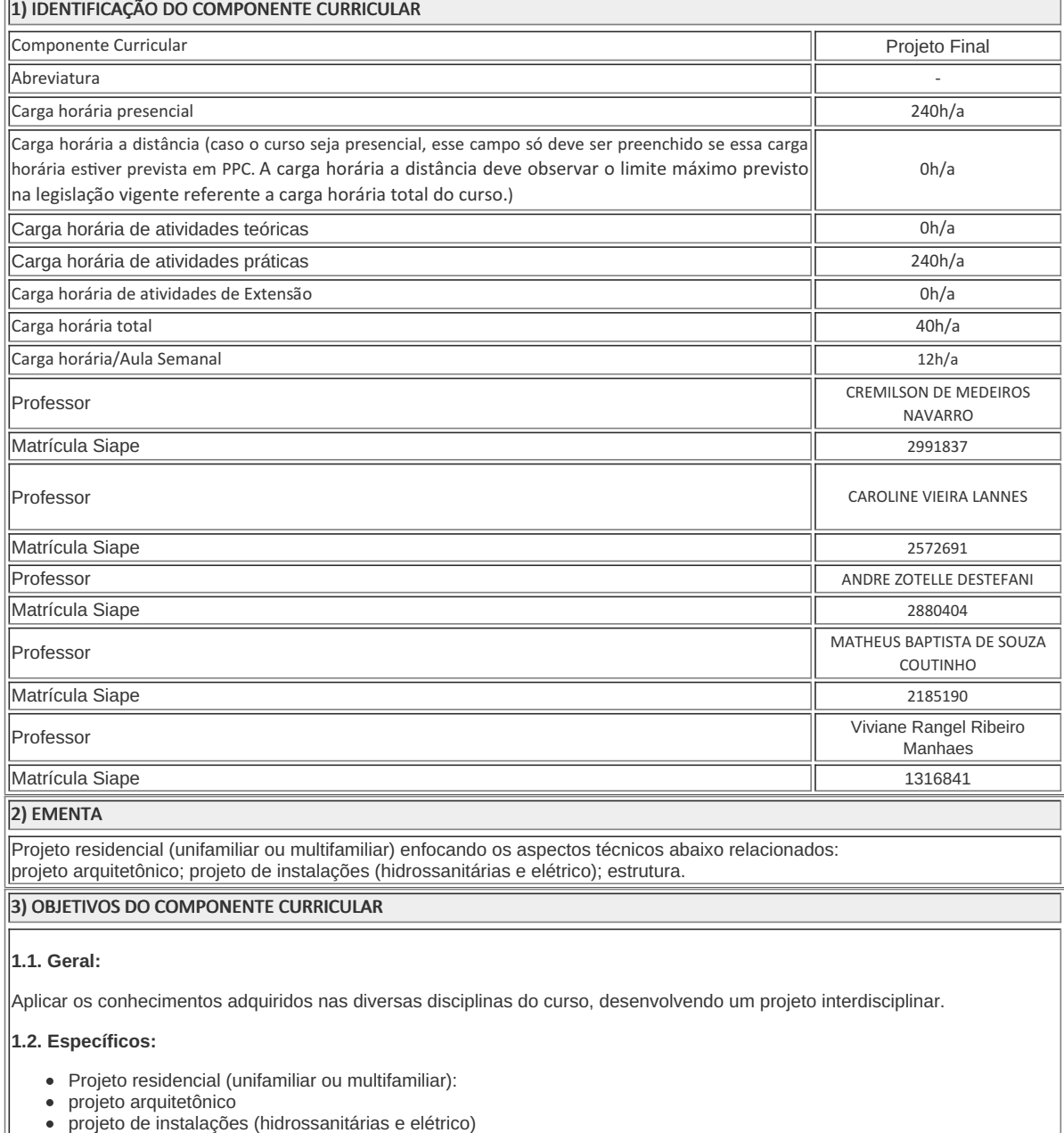

projeto de estrutura

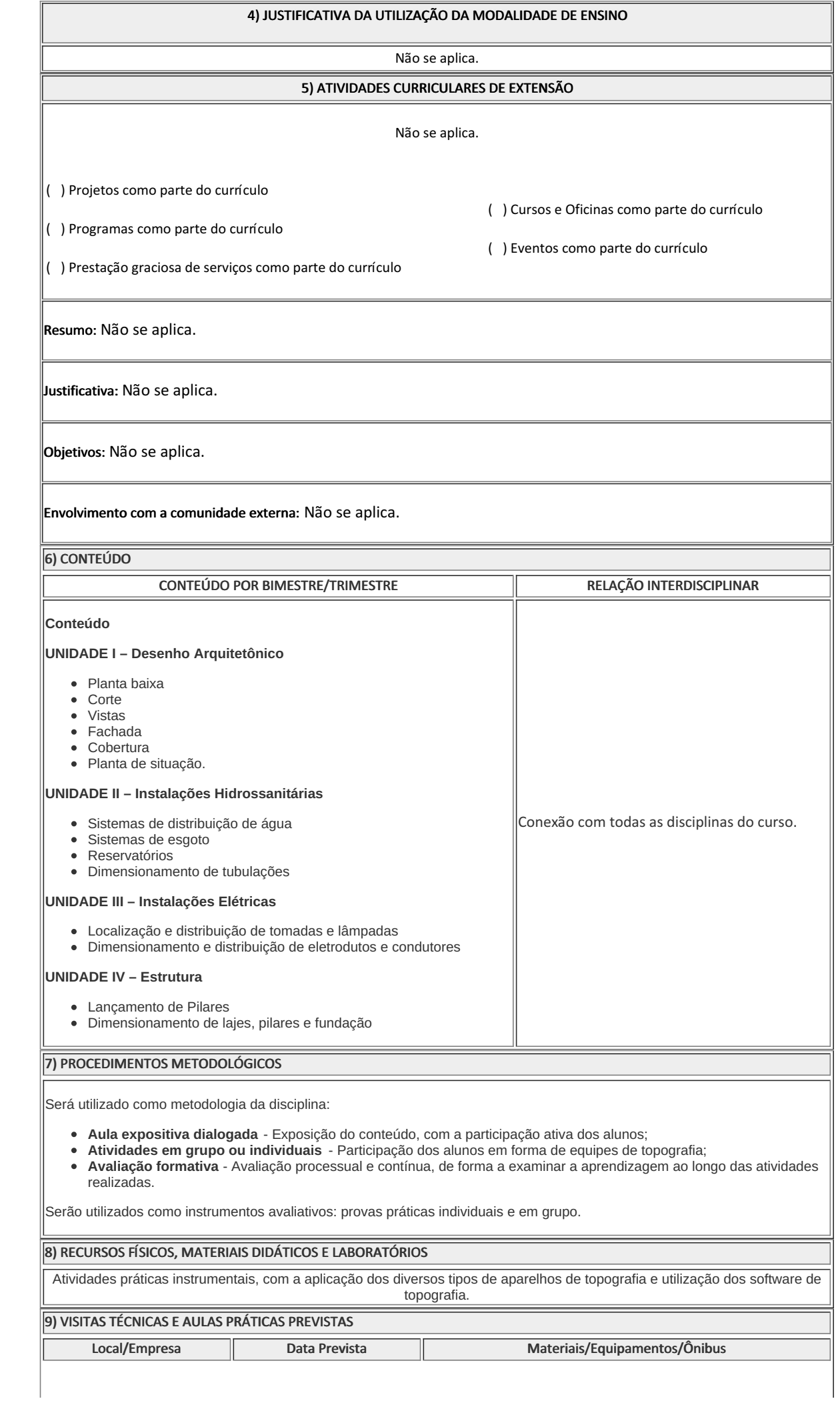

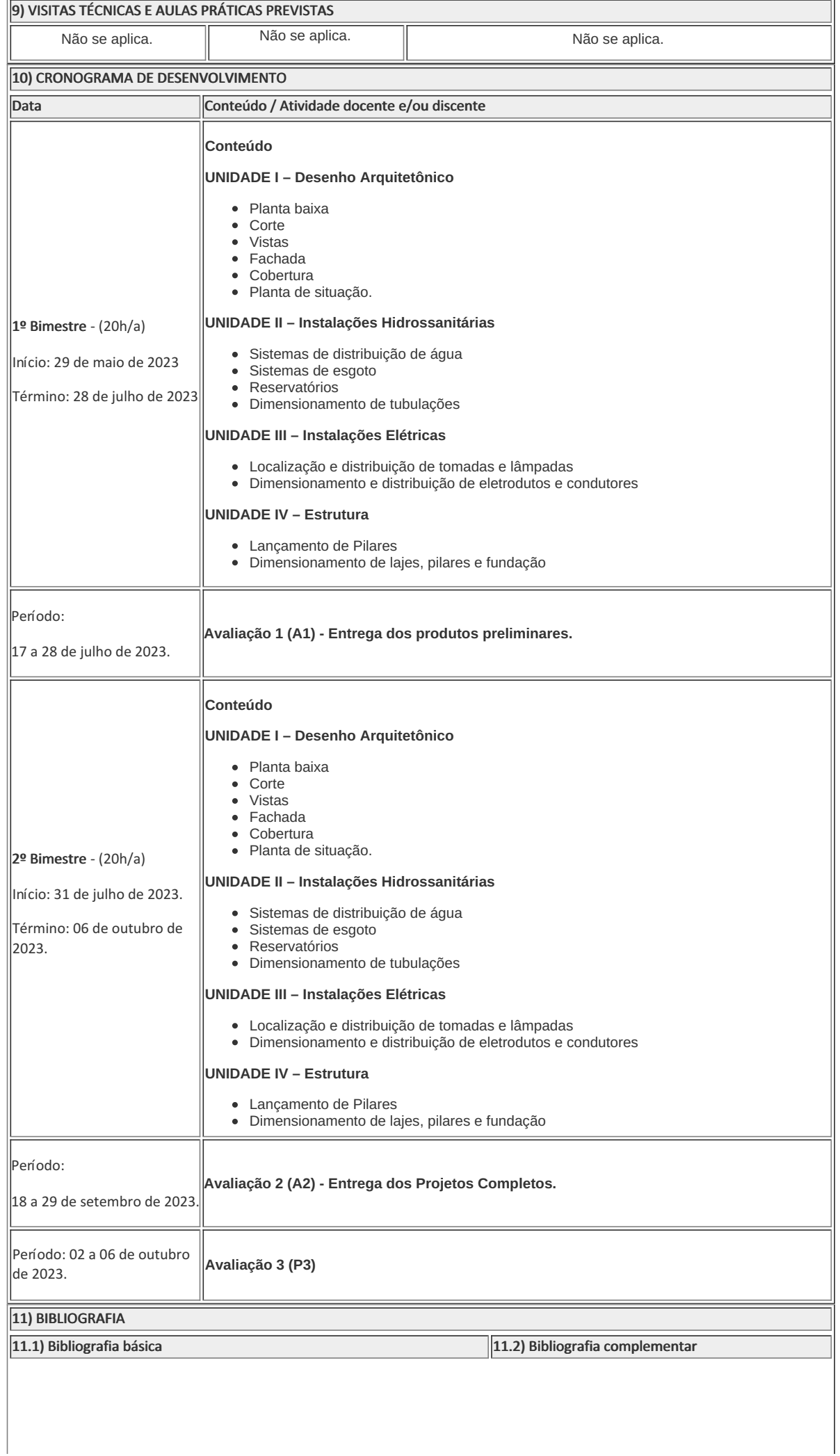

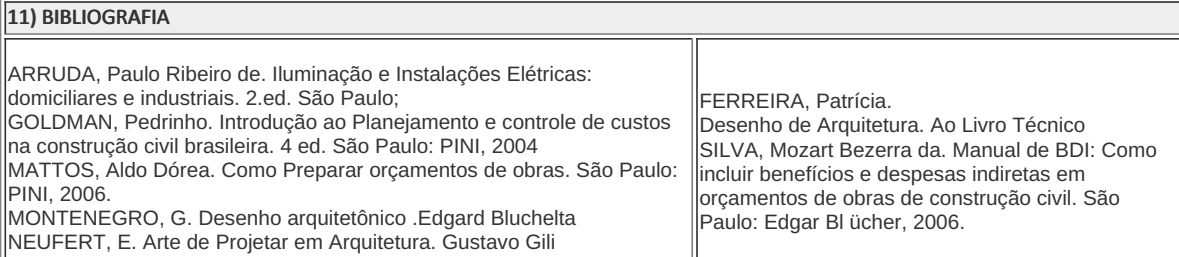

**Caroline Vieira Lannes** Professora

### **Cremilson de Medeiros Navarro**

Professor

**Andre Zotelle Destefani** Professor

**Matheus Baptista de Souza Coutinho** Professor

**Viviane Rangel Ribeiro Manhaes** Professora

Componente Curricular Projeto Final

Cremilson de Medeiros Navarro Coordenador Curso Técnico em Edificações Concomitante ao Ensino Médio

Coordenacao Do Curso Tecnico De Edificacoes

Documento assinado eletronicamente por:

- Cremilson de Medeiros Navarro, COORDENADOR(A) FUC1 CCTEDCC, COORDENACAO DO CURSO TECNICO DE EDIFICACOES, em 02/05/2023 20:31:39.
- Caroline Vieira Lannes, PROFESSOR ENS BASICO TECN TECNOLOGICO, COORDENACAO ADJUNTA DO CURSO TECNICO EM ESTRADAS, em 02/05/2023 10:36:47.
- Viviane Rangel Ribeiro Manhaes, PROF ENS BAS TEC TECNOLOGICO-SUBSTITUTO , COORDENACAO DO CURSO TECNICO DE EDIFICACOES, em 26/04/2023 16:27:18.
- Matheus Baptista de Souza Coutinho, PROFESSOR ENS BASICO TECN TECNOLOGICO, COORDENACAO DO CURSO TECNICO DE EDIFICACOES, em 26/04/2023 15:08:23.

Este documento foi emitido pelo SUAP em 26/04/2023. Para comprovar sua autenticidade, faça a leitura do QRCode ao lado ou acesse https://suap.iff.edu.br/autenticar-documento/ e forneça os dados abaixo:

Código Verificador: 445092 Código de Autenticação: b5fd9b4775

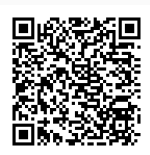

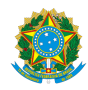

PLANO DE ENSINO CCTEDCC/DAEBPCC/DEBPCC/DGCCENTRO/REIT/IFFLU N° 21

# PLANO DE ENSINO

Curso: Técnico em Edificações Concomitante ao Ensino Médio

Eixo Tecnológico Infraestrutura

Ano 2023/1

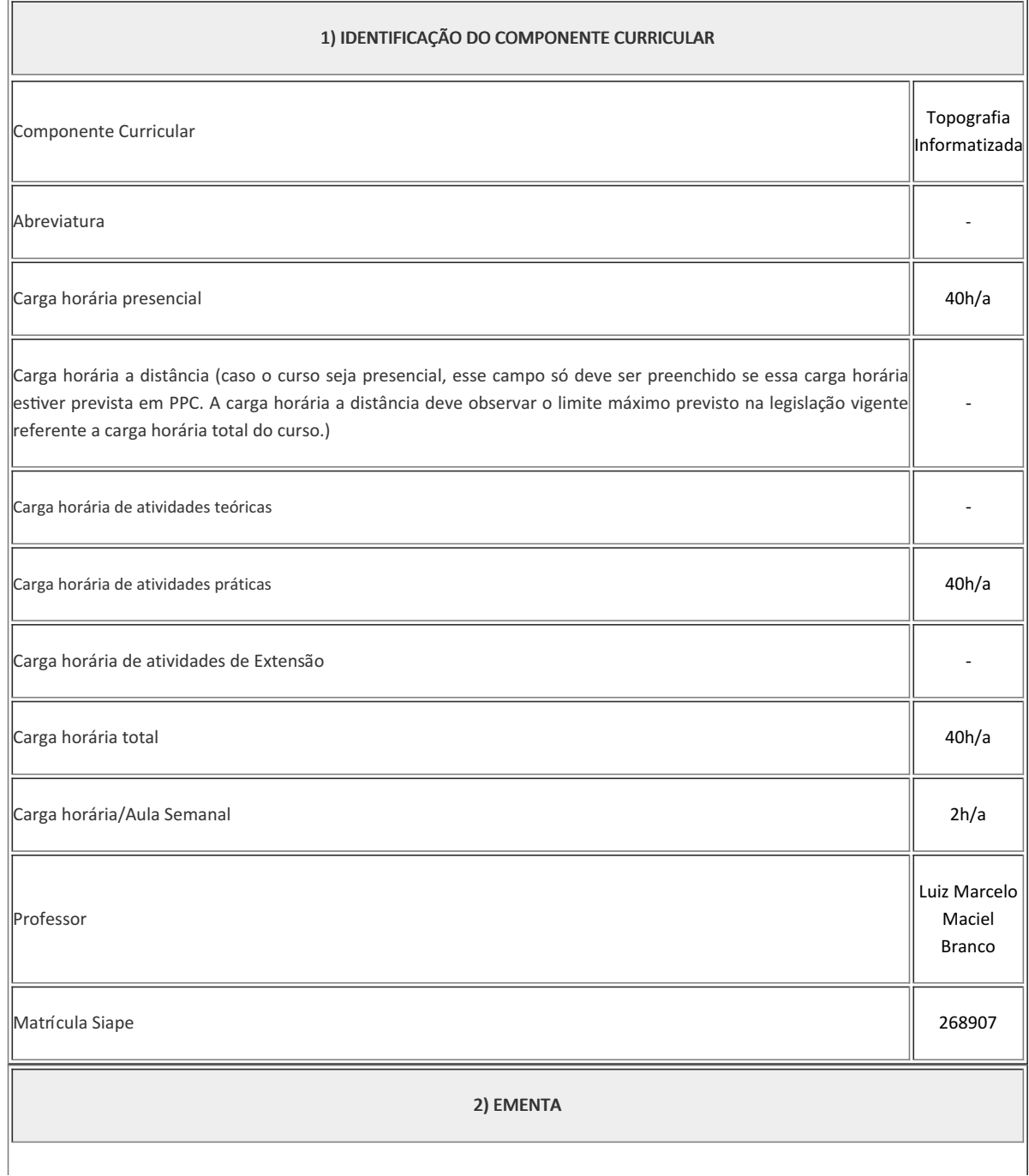

#### 2) EMENTA

Noções de cartografia e a interface com a topografia, Forma da Terra, Sistema de coordenadas UTM - Autocad e o software Topograph, Fusos ou zonas cartográficas. Revisão de alguns conceitos importantes, Sistema de Posicionamento Global (GPS), Procedimentos com o Sistema GPS no laboratório, Prática instrumental com GPS e Estação Total, Topograph e AutoCAD.

#### 3) OBJETIVOS DO COMPONENTE CURRICULAR

#### 1. Geral:

Aplicar os processos geométricos e trigonométricos na topografia. Observar e desenhar o cadastro geométrico, para apoiar o levantamento topográfico e o "mapeamento" da região utilizando as novas tecnologias do GPS e Autocad. Interpretar e utilizar mapas, cartas e plantas topográficas no processo analógico e digital. Executar no campo a implantação de marcos de referência verdadeira no sistema de coordenadas UTM (E;N;H) mediante o posicionamento preciso com GPS.

#### 1.2. Específicos:

- Topografar utilizando Cartas do IBGE e Projir-NF;
- Alinhar e escalar imagens do Google Earth no Autocad;
- Executar leituras e medidas em coordenadas 3D (X=E, Y=N e Z=H), Azimutes de Ré e Vante nas cartas topográficas, no Google Earth e Autocad.
- Interpretar pontos altimétricos, malha topográfica, interpolação de curva de nível no Topograph e Autocad.
- Estudar altimetria e enfocar a declividade natural do terreno, as rampas e contrarrampas, os projetos de acessibilidades, drenagem urbana.

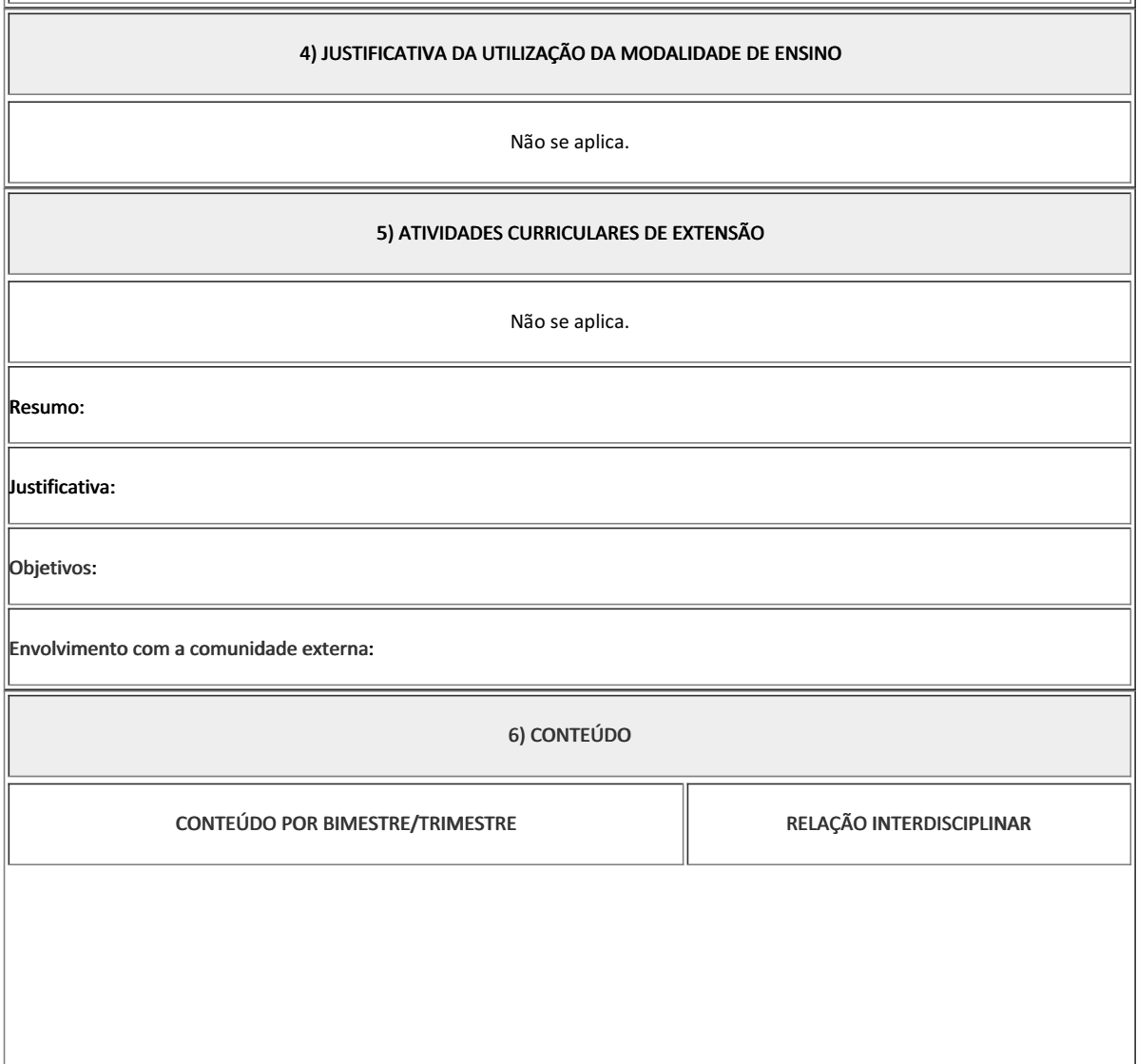

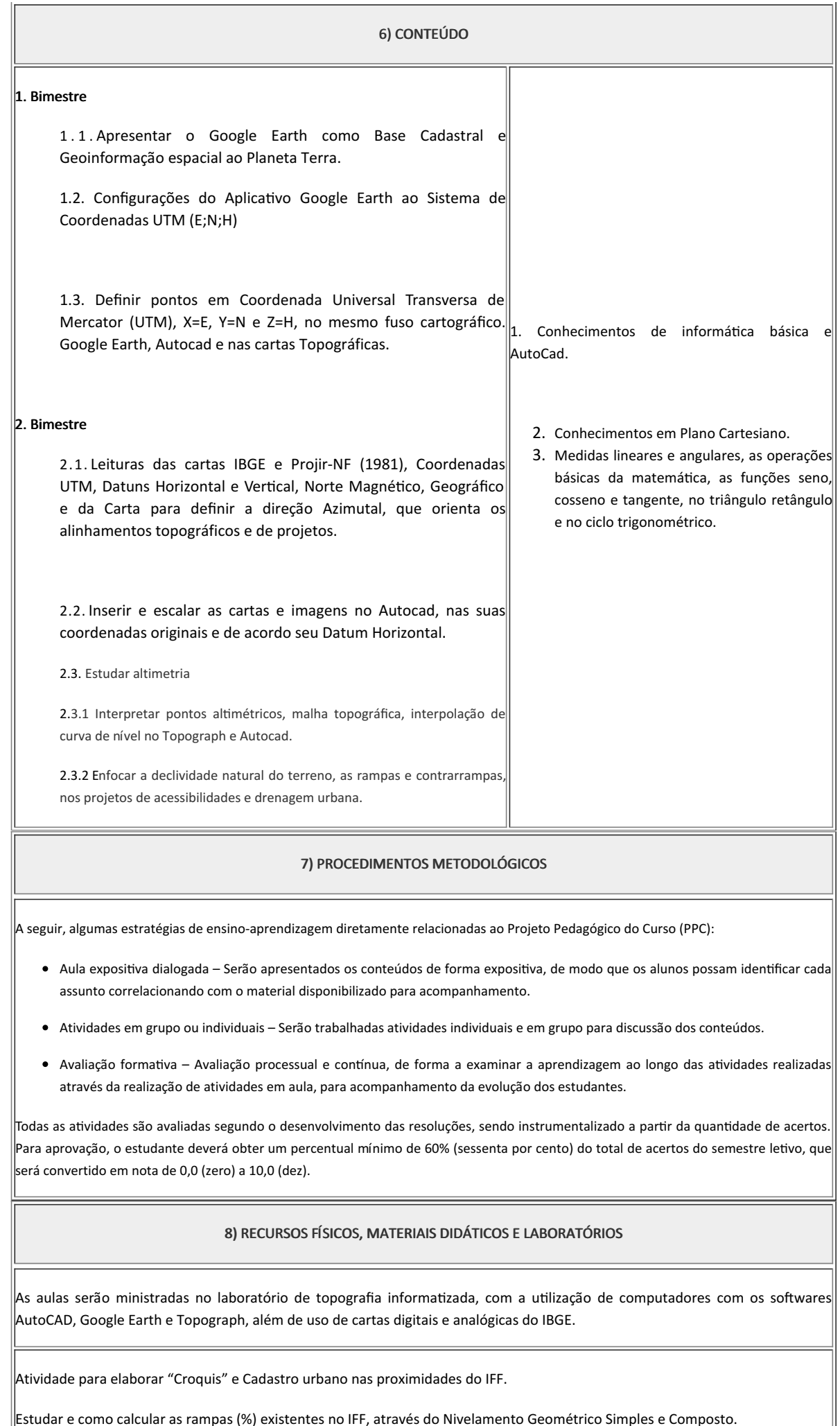

Estudar e como calcular as rampas (%) existentes no IFF, através do Nivelamento Geométrico Simples e Composto.

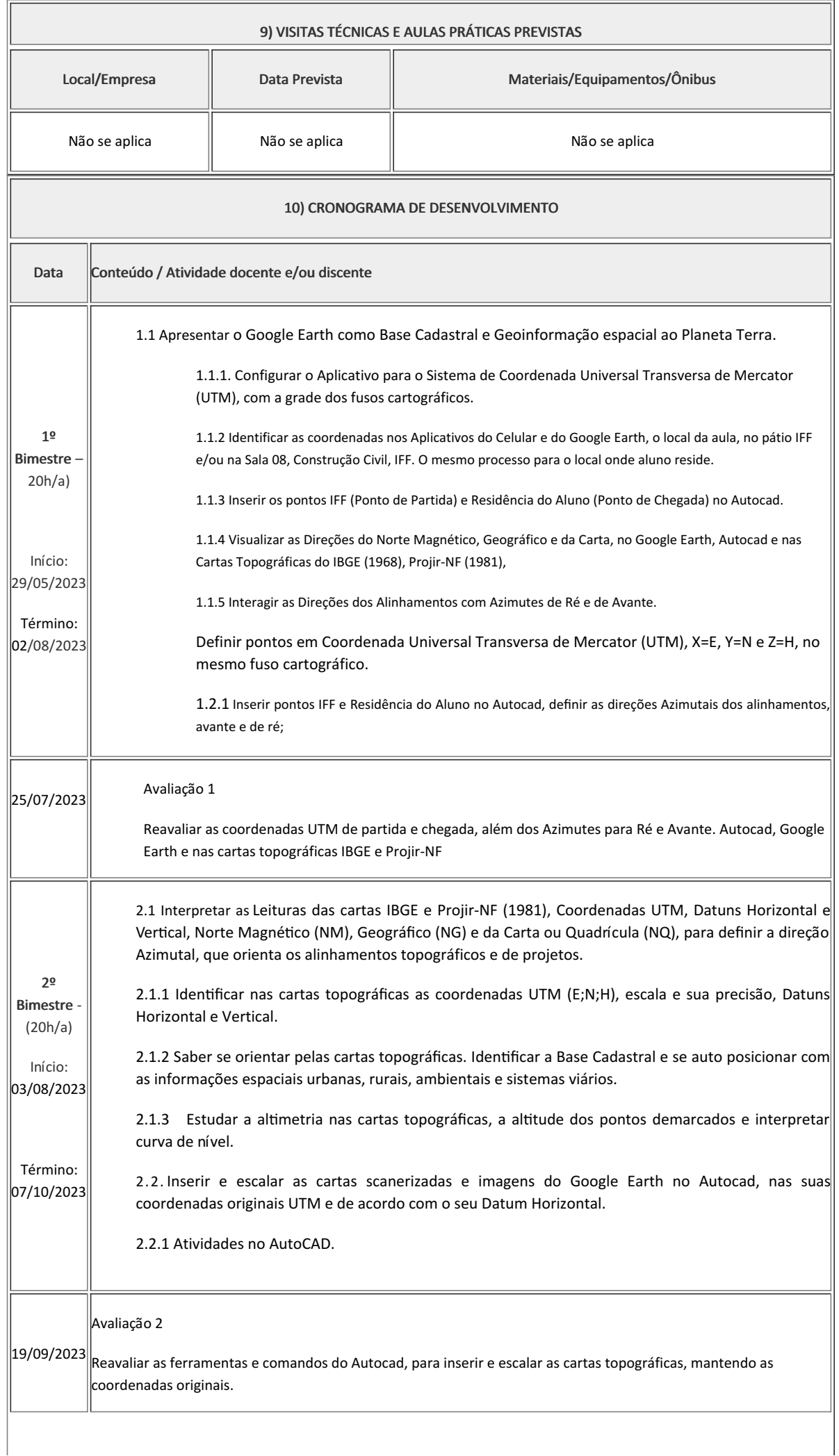

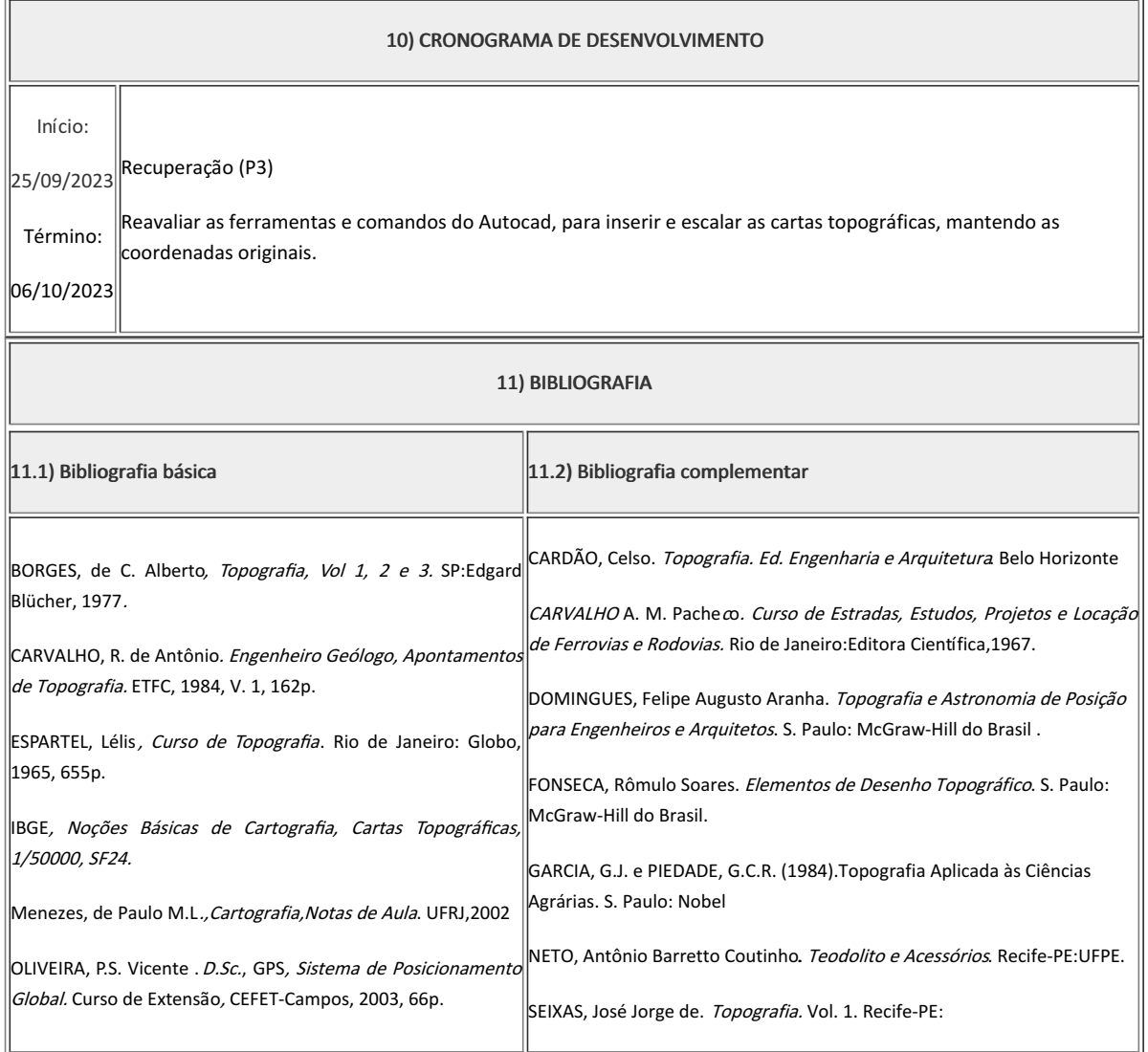

Luiz Marcelo Maciel Branco Professor Componente Curricular Topografia Informatizada

Cremilson de Medeiros Navarro Coordenador Curso Técnico em Edificações Concomitante ao Ensino Médio

Coordenacao Do Curso Tecnico De Edificacoes

Documento assinado eletronicamente por:

Cremilson de Medeiros Navarro, COORDENADOR(A) - FUC1 - CCTEDCC, COORDENACAO DO CURSO TECNICO DE EDIFICACOES, em 02/05/2023 20:38:29.

Luiz Marcelo Maciel Branco, PROFESSOR ENS BASICO TECN TECNOLOGICO, COORDENACAO DO CURSO TECNICO DE EDIFICACOES, em 25/04/2023 18:44:19.

Este documento foi emitido pelo SUAP em 25/04/2023. Para comprovar sua autenticidade, faça a leitura do QRCode ao lado ou acesse https://suap.iff.edu.br/autenticar-documento/ e forneça os dados abaixo:

Código Verificador: 444815 Código de Autenticação: 4048d64d00

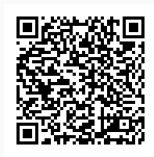

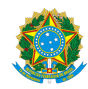

PLANO DE ENSINO CCTEDCC/DAEBPCC/DEBPCC/DGCCENTRO/REIT/IFFLU N° 63

# PLANO DE ENSINO

Curso: Técnico em Edificações Concomitante ao Ensino Médio

Eixo Tecnológico de Infraestrutura

Ano 2023/1

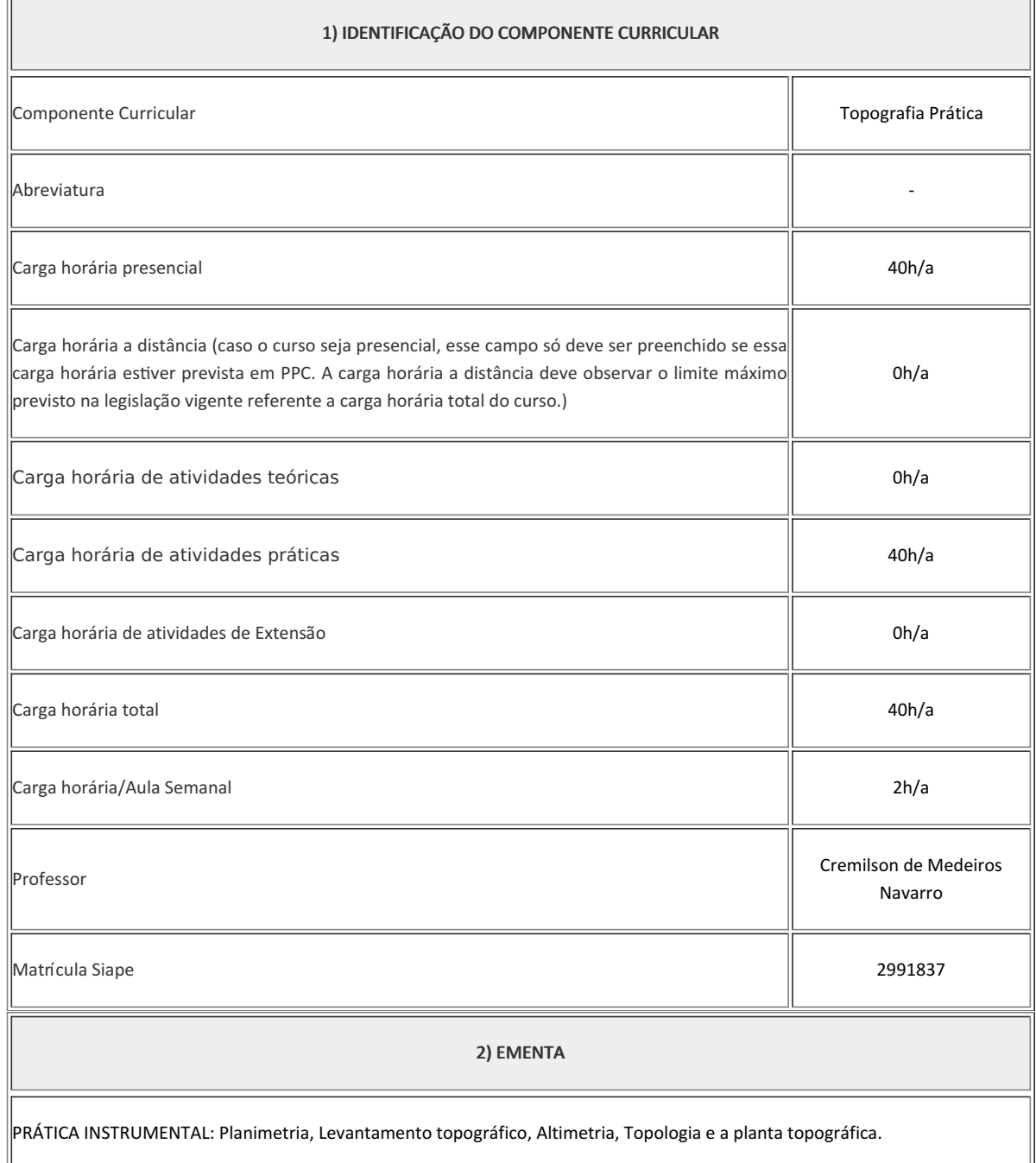

#### 3) OBJETIVOS DO COMPONENTE CURRICULAR

### $\|$ 1.1. Geral:

Aplicar os processos geométricos e trigonométricos na topografia, observar e desenhar o cadastro geométrico para apoiar o levantamento topográfico. Interpretar e uFlizar mapas, cartas e plantas topográficas no processo analógico e digital. UFlizar as ferramentas do AutoCad para auxiliar na solução analítica e geométrica dos desenhos topográficos. Executar no campo o levantamento topográfico planialtimétrico, o nivelamento geométrico e trigonométrico e o cadastro geométrico. Avaliar, interpretar e desenhar as curvas de nível das regiões plana, ondulada e montanhosa.

### $\vert$ 1.2. Específicos:

- Reconhecer e operar os instrumentos utilizados em levantamento topográficos;
- Executar levantamento topográfico planimétrico e altimétrico.

### 4) JUSTIFICATIVA DA UTILIZAÇÃO DA MODALIDADE DE ENSINO

Não se aplica. 5) ATIVIDADES CURRICULARES DE EXTENSÃO ( ) Projetos como parte do currículo ( ) Programas como parte do currículo ( ) Prestação graciosa de serviços como parte do currículo ( ) Cursos e Oficinas como parte do currículo ( ) Eventos como parte do currículo Resumo: Não se aplica. Justificativa: Não se aplica. Objetivos: Não se aplica. Envolvimento com a comunidade externa: Não se aplica.

6) CONTEÚDO

CONTEÚDO POR BIMESTRE/TRIMESTRE **RELAÇÃO INTERDISCIPLINAR** 

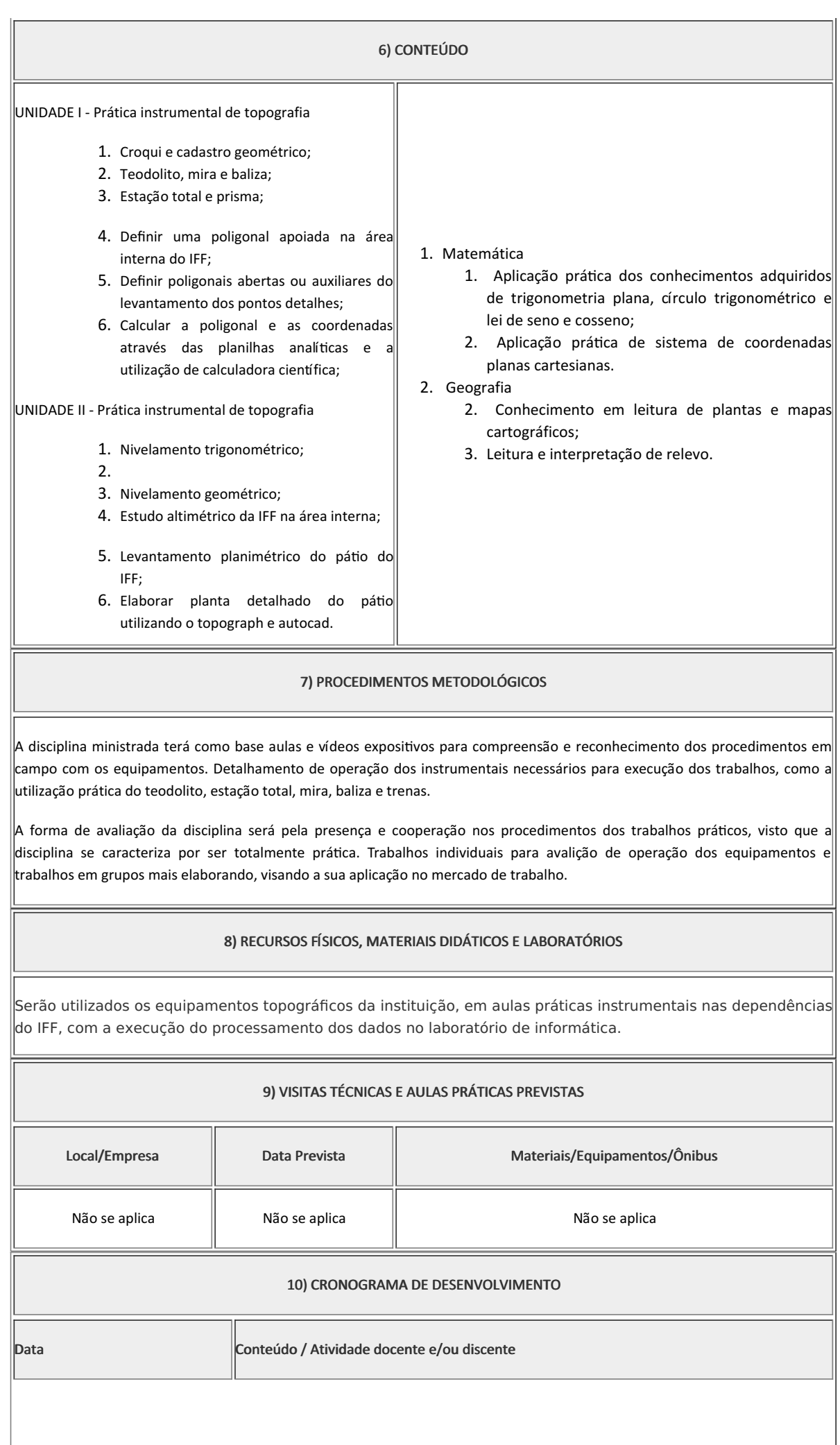

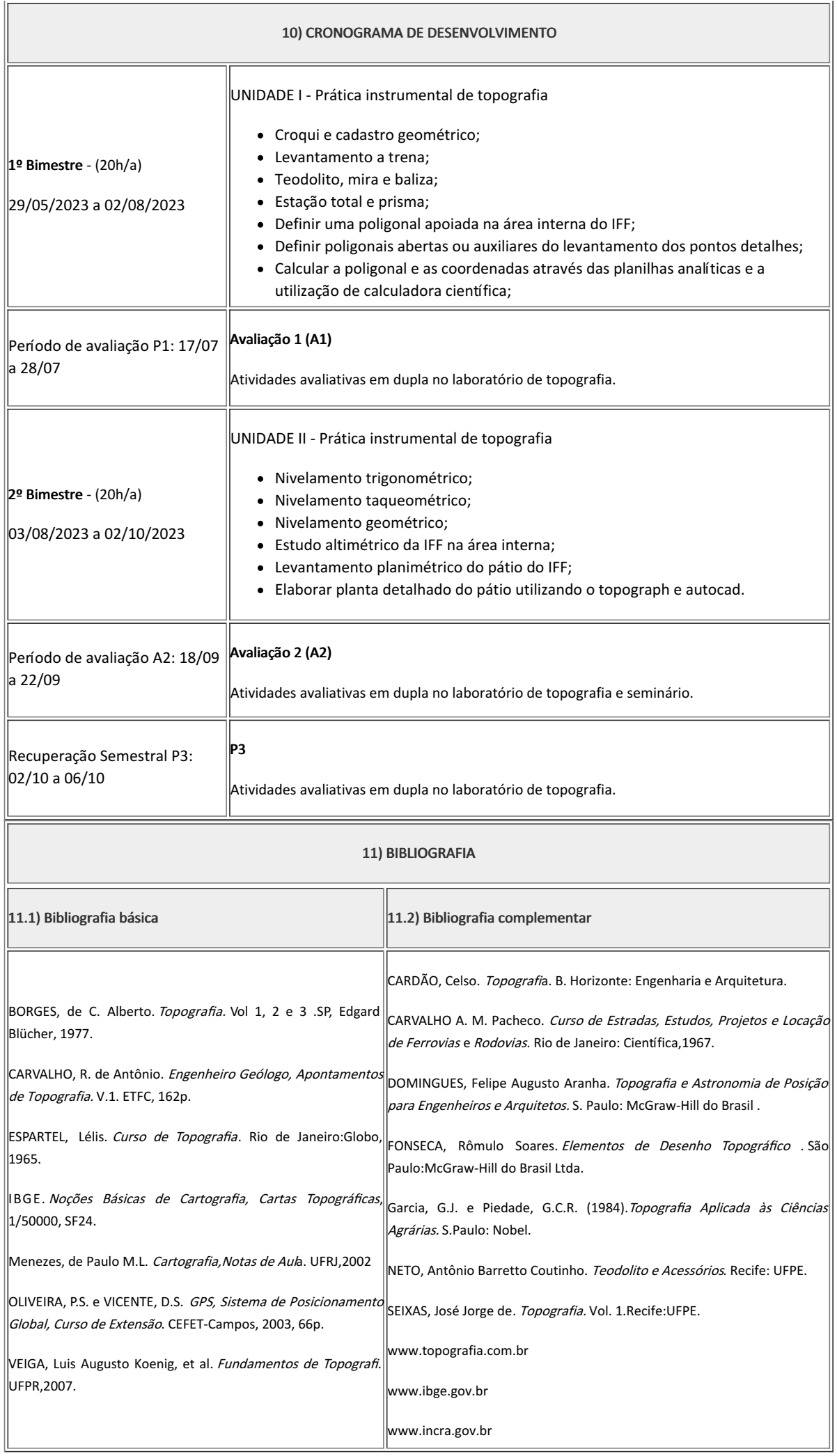

Cremilson de Medeiros Navarro

Professor Componente Curricular Topografia Prática Cremilson de Medeiros Navarro

Coordenador Curso Técnico em Edificações integrado/concomitante ao Ensino Médio

Coordenacao Do Curso Tecnico De Edificacoes

Documento assinado eletronicamente por:

Cremilson de Medeiros Navarro, COORDENADOR(A) - FUC1 - CCTEDCC, COORDENACAO DO CURSO TECNICO DE EDIFICACOES, em 02/05/2023 20:51:09.

Este documento foi emitido pelo SUAP em 02/05/2023. Para comprovar sua autenticidade, faça a leitura do QRCode ao lado ou acesse https://suap.iff.edu.br/autenticar-documento/ e forneça os dados abaixo:

Código Verificador: 446998 Código de Autenticação: ee489ef4e3

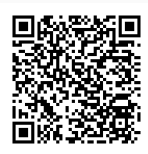